# *Product Specification LCD Module*

□:**APPROVAL FOR SPECIFICATION**

**For Customer:** □:**APPROVAL FOR SAMPLE** 

**Module No.: TSM4002B**

### **For Customer's Acceptance :**

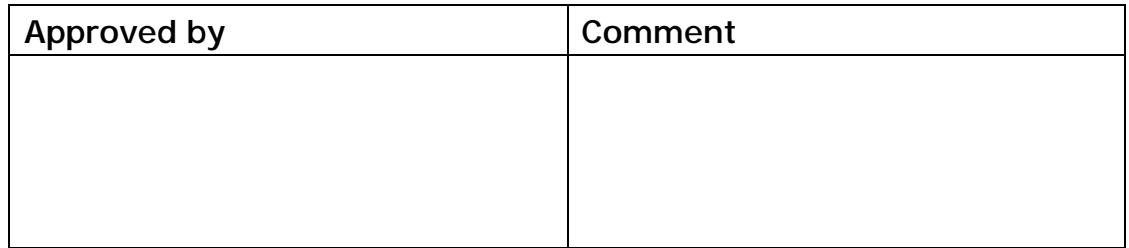

#### **: Team Source Display**

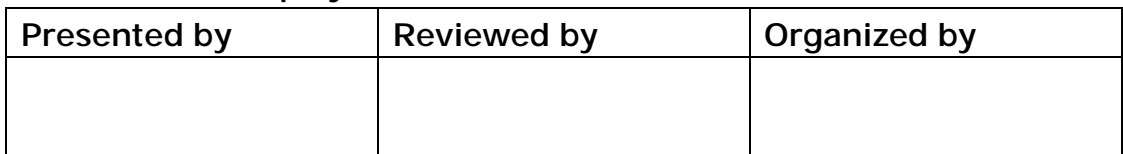

**----------------------------------------------------------------------------------------------------** 

# **CONTENTS**

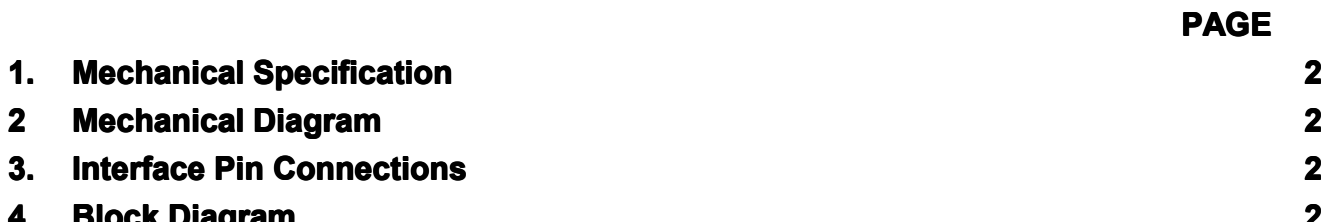

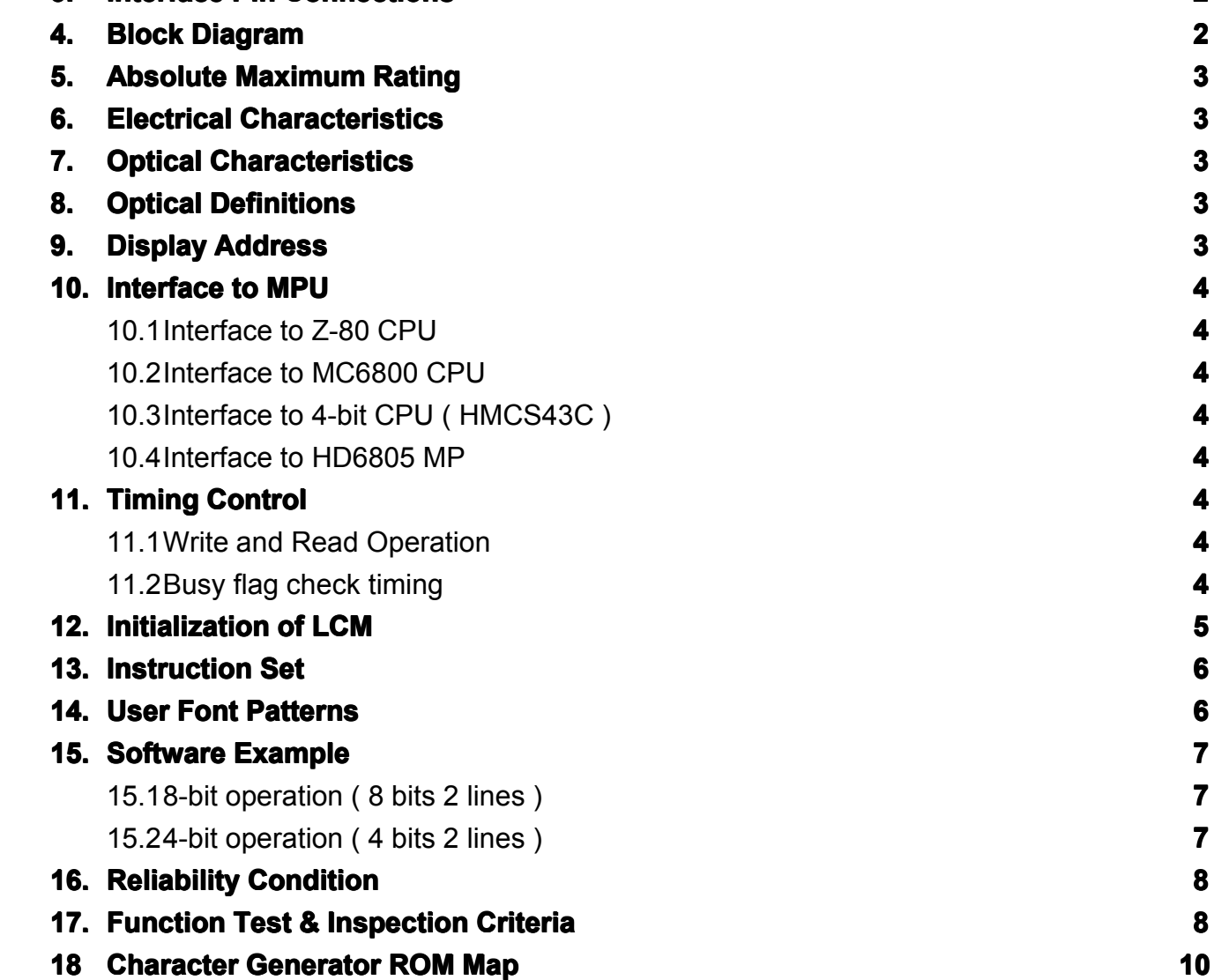

### **1.** Mechanical Specification

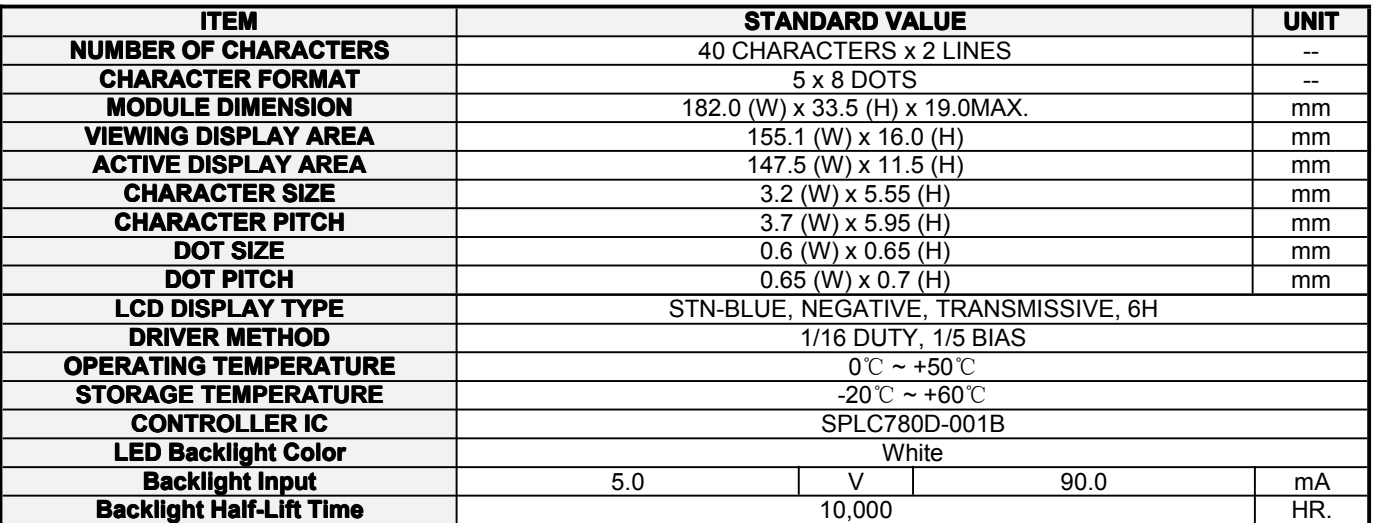

### **2. Mechanical Diagram Diagram**

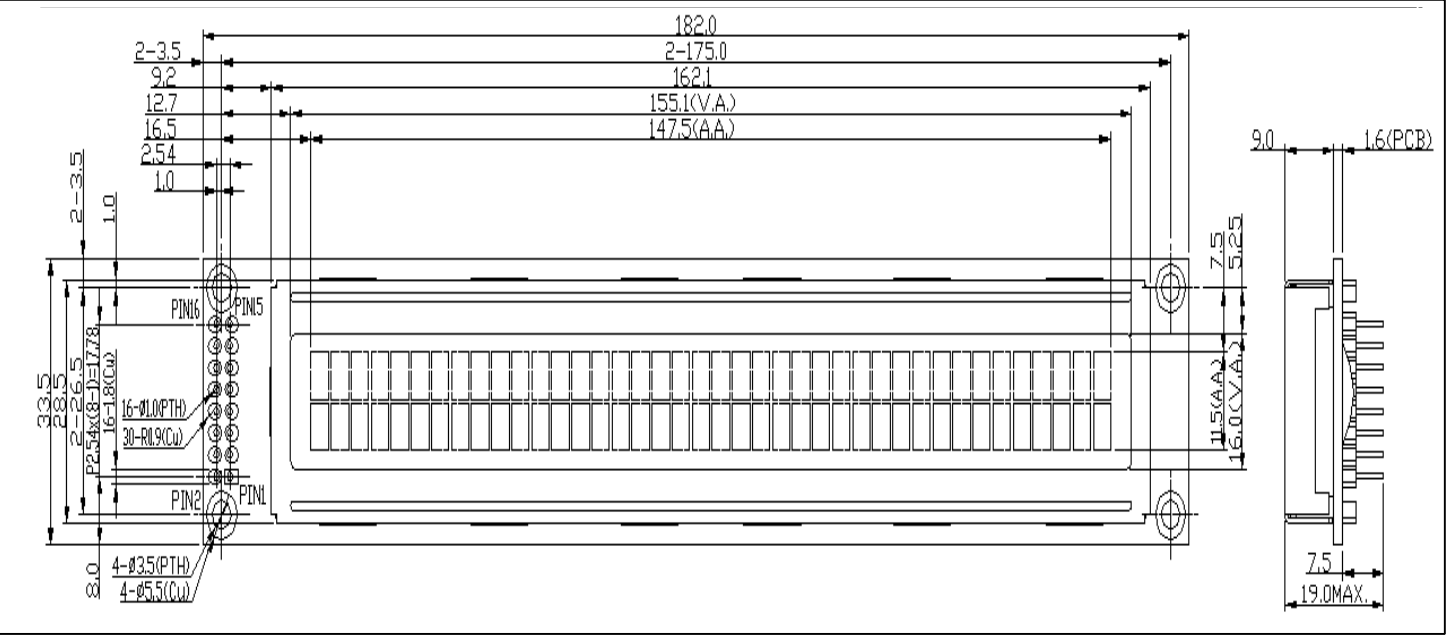

#### **3. Interface Pin Connections Connections Connections Connections Connections**

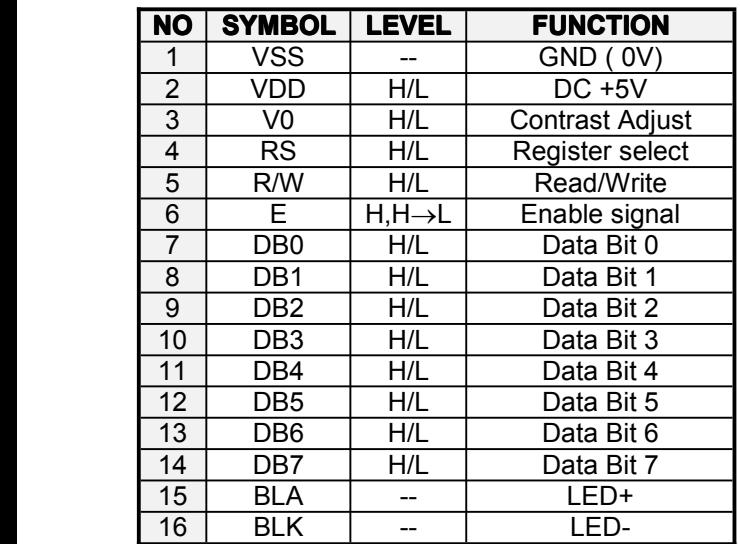

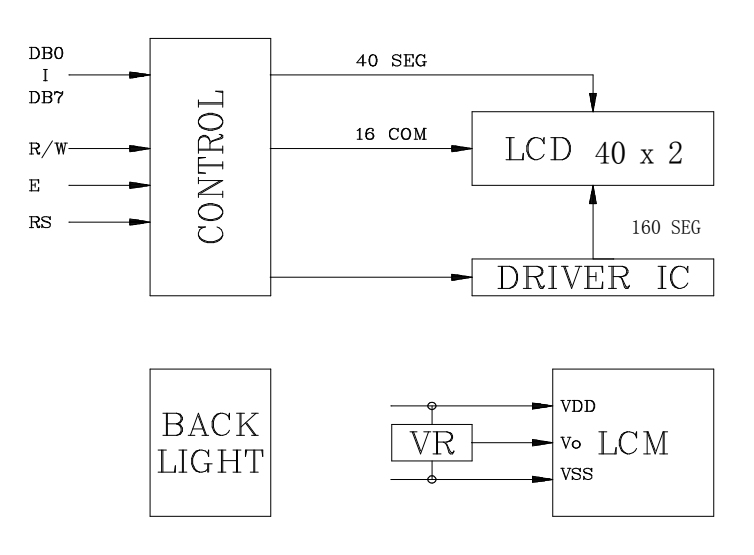

#### **5. Absolute Maximum MaximumRatings Ratings**

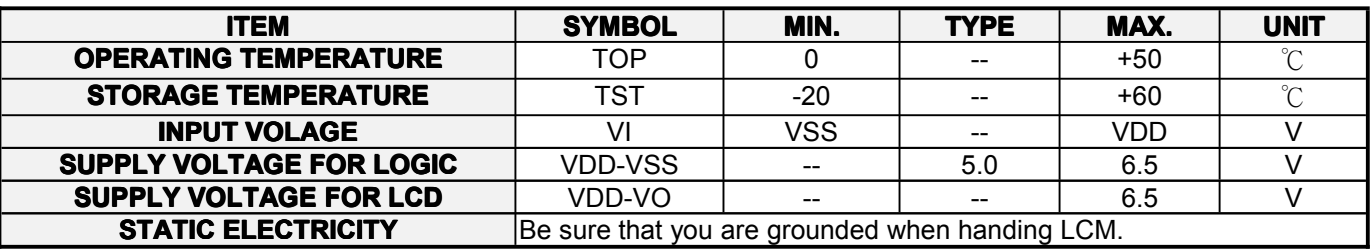

#### **6. Electrical Characteristics Characteristics**

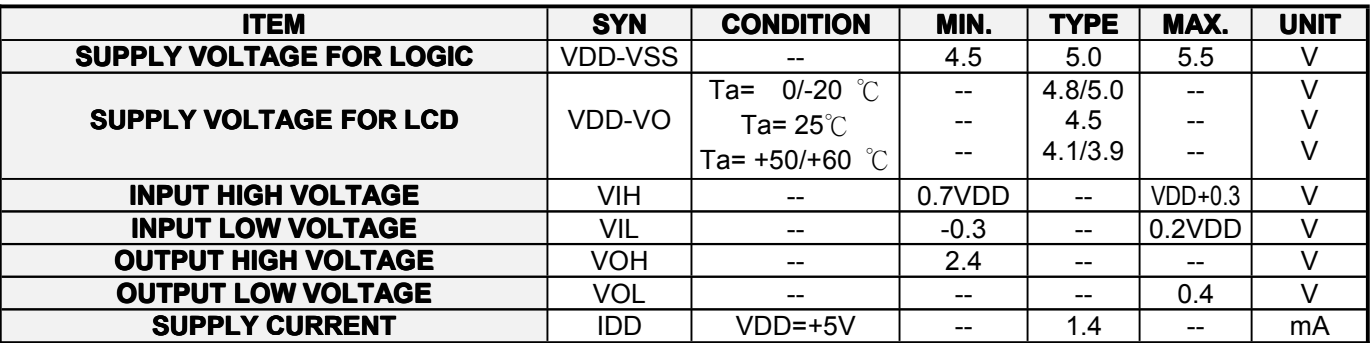

## **7. Optical Optical Characteristics Characteristics Characteristics**

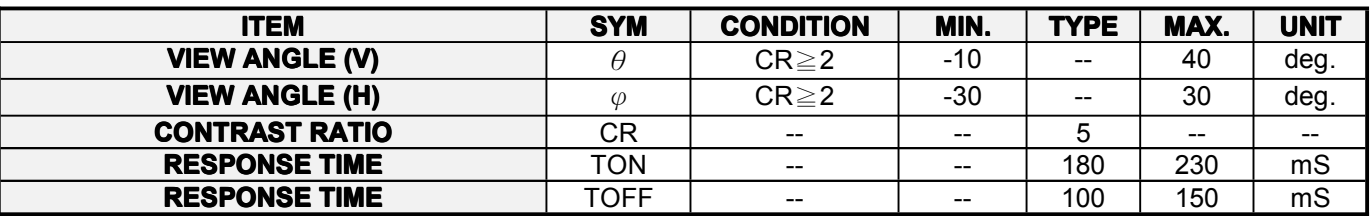

### **8. Optical Definitions**

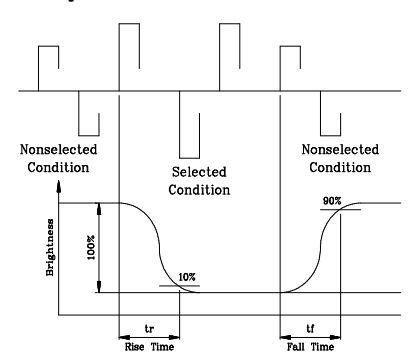

#### **Response Time Contrast Ration View Angle**

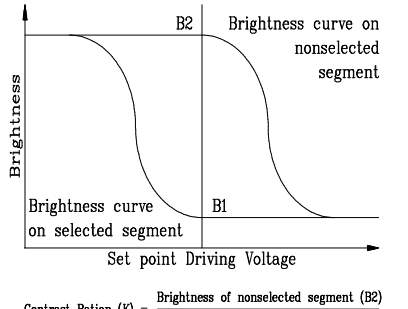

# $\text{Contrast Ration (K)} = \frac{\text{Brightness of nonselected segment (B2)}}{\text{Brightness of selected segment (B1)}}$

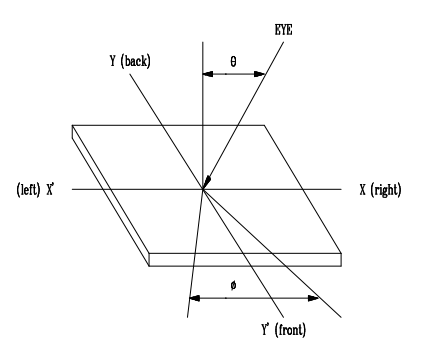

### **9. Display Address**

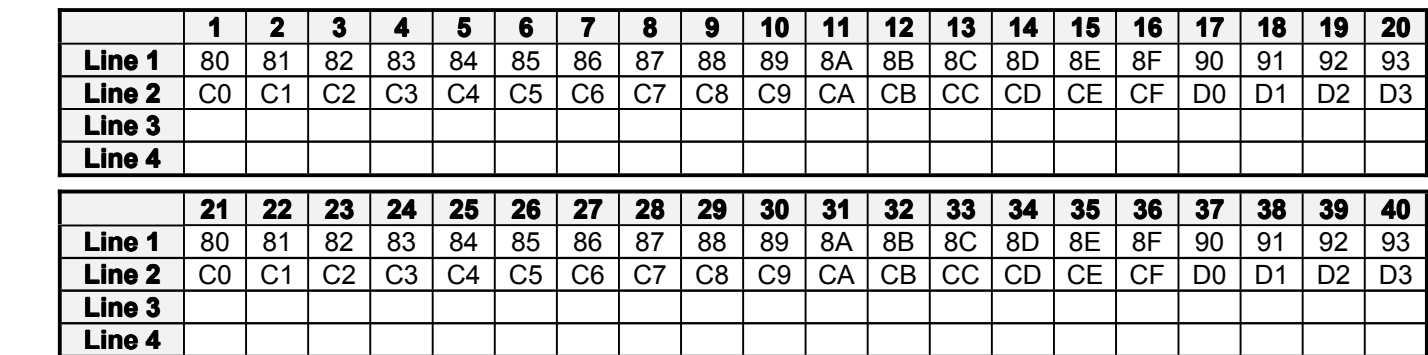

# **10.** Interface to MPU

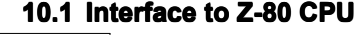

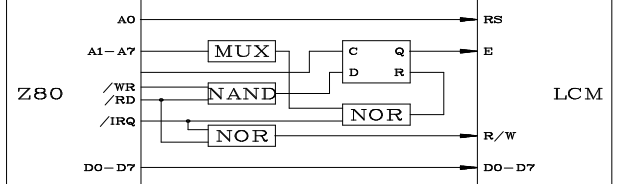

#### **10.3 Interface Interfaceto 4-bit CPU ( HMCS43C HMCS43C ) 10.4 Interface to HD6805 MP**

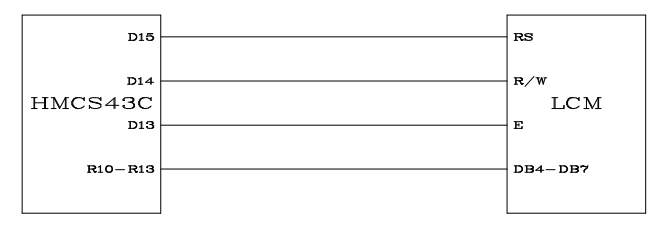

#### **11. Timing Control**

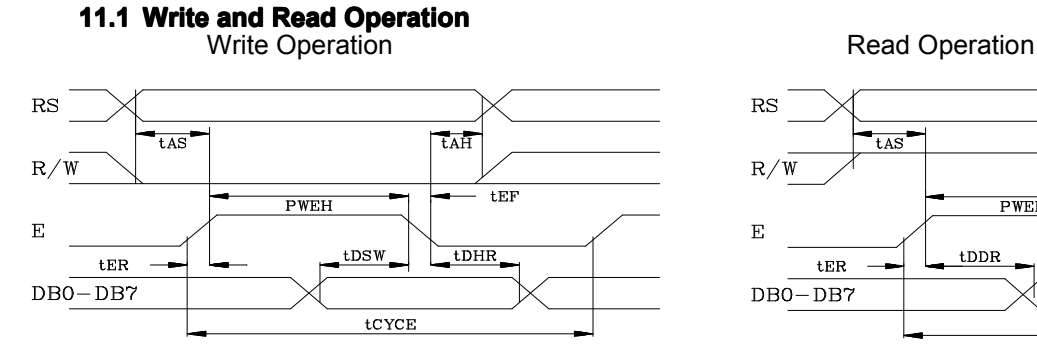

#### **10.1 Interface Interface to Z-80 CPU 10.2 Interface Interface to MC6800 CPU**

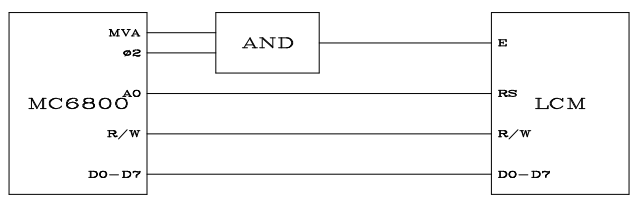

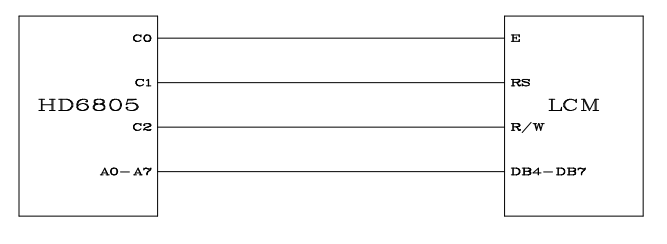

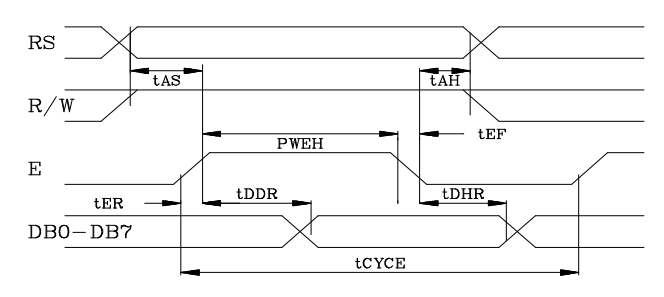

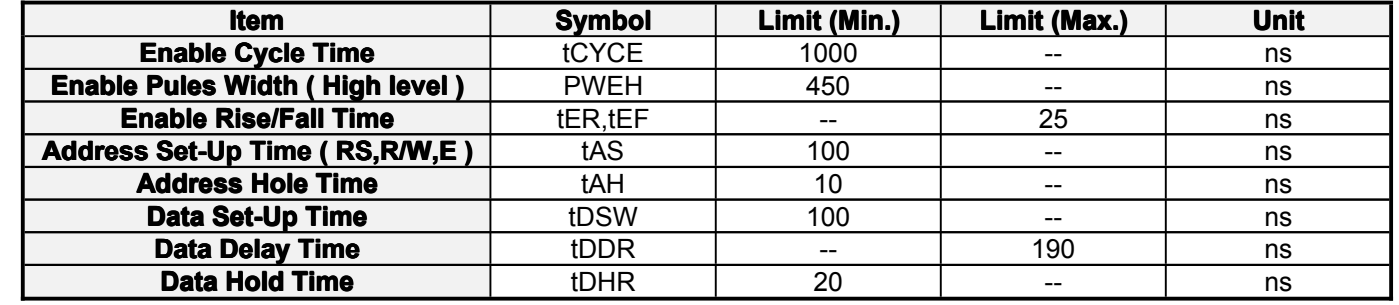

#### **11.2 Busy flag check timing**

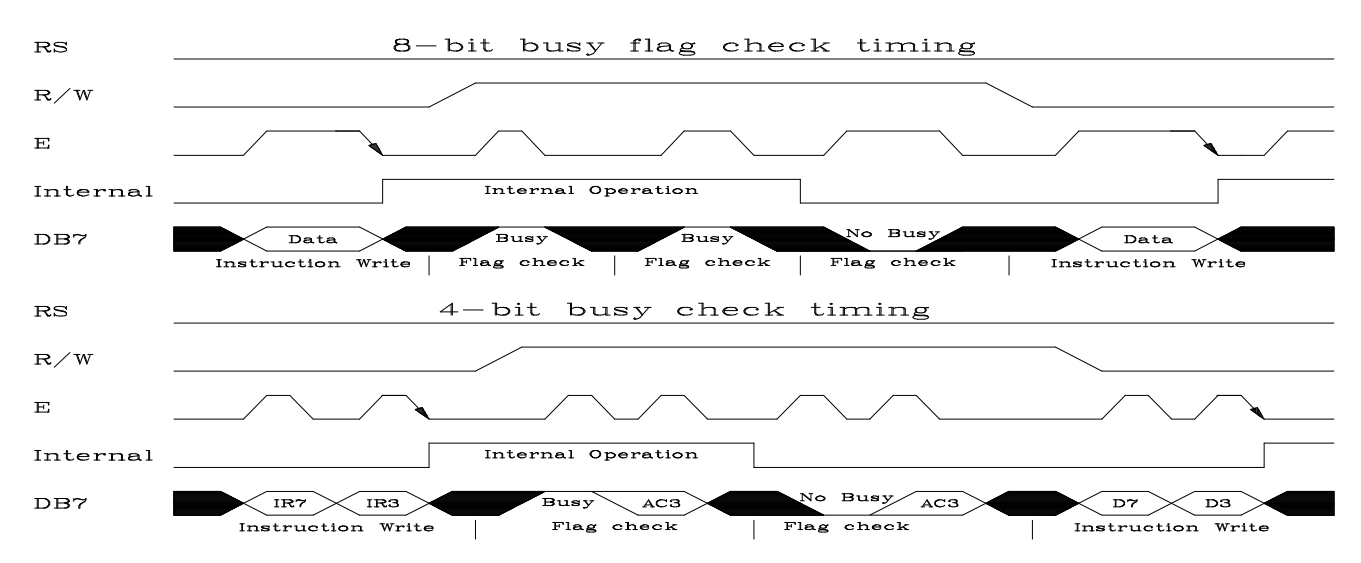

Note : IR7, IR3 : Instruction 7th bit , 3rd bit ; AC3 : Address Counter 3rd bit.

### **12. Initialization of LCM**

The LCM automatically initializes ( reset ) when power is turned on using the internal reset circuit. If the power supply conditions for correctly operating of the internal reset circuit are not met, initialization by instruction is required. Use the procedure is next page for initialization.

![](_page_5_Figure_4.jpeg)

(Note 1) 10 ms  $\ge$  trcc  $\ge$  0.1 ms, toff  $\ge$  1 ms.

(Note 2) toff stipulates the time of power OFF for momentary power supply dip or when power supply cycles ON and OFF.

![](_page_5_Figure_7.jpeg)

� Busy flag is checked after instructions are completed. If busy flay isn't checked, the waiting time between

instructions should be longer than execution time of these instructions.

Team Source Display LCM Specification

#### **13. Instruction InstructionSet**

![](_page_6_Picture_1605.jpeg)

# **14. User Font Patterns ( CG RAM Character )**

![](_page_6_Picture_1606.jpeg)

# **15. Software Example Example**

# **15.1 8-bit operation ( 8 bits 2 lines )**

![](_page_7_Picture_1502.jpeg)

**15.2 4-bit operation operationoperation operation( 4-bit, 1 line )**

![](_page_7_Picture_1503.jpeg)

### **16. Reliability Condition**

![](_page_8_Picture_936.jpeg)

\*Wide temp. version may not available for some products, Please consult our sales engineer or respresentative.

#### **17. Functional Functional FunctionalFunctional Test & Inspection InspectionCriteria Criteria CriteriaCriteria**

17.1Sample plan

Sample plan according to MIL-STD-105D level 2, and acceptance/rejection criteria is. Base on : Major defect : AQL 0.65 Minor defect : AQL 2.5

17.2Inspection condition

Viewing distance for cosmetic inspection is 30cm with bare eyes, and under an environment of 800 lus (20W) light intensity. All direction for inspecting the sample should be within  $45^\circ$  against perpendicular line.

17.3Definition of Inspection Zone in LCD

![](_page_8_Figure_11.jpeg)

#### Zone A : Character / Digit area

- Zone B : Viewing area except Zone A ( Zone  $A + Z$ one B = minimum Viewing area )
- Zone C : Outside viewing area ( invisible area after assembly in customer's product ) Note : As <sup>a</sup> general rule, visual defects in Zone C are permissible, when it is no

trouble for quality and assembly of customer's product.

#### 17.4Major Defect

All functional defects such as open ( or missing segment ), short, contrast differential, excess power consumption, smearing, leakage, etc. and overall outline dimension beyond the drawing. Are classified as major defects.

Team Source Display LCM Specification

#### 17.5Minor Defect

Except the Major defects above, all cosmetic defects are classified as minor defects.

![](_page_9_Picture_548.jpeg)

# **18. Character Generator ROM Map**

![](_page_10_Picture_169.jpeg)